# TLS 1.3 Tutorial

 $\bullet\bullet\bullet$ 

IETF 100 - Singapore 20171112 [Sean Turner](mailto:sean@sn3rd.com) | sn3rd [Joe Salowey](mailto:joe@salowey.net) | Tableau software

# Will address TLS 1.3's:

# Whats

Wheres

Hows

## We promise:

Not too Technical Lots o' Links Lame Nerd Humor

#### Whence does it come?

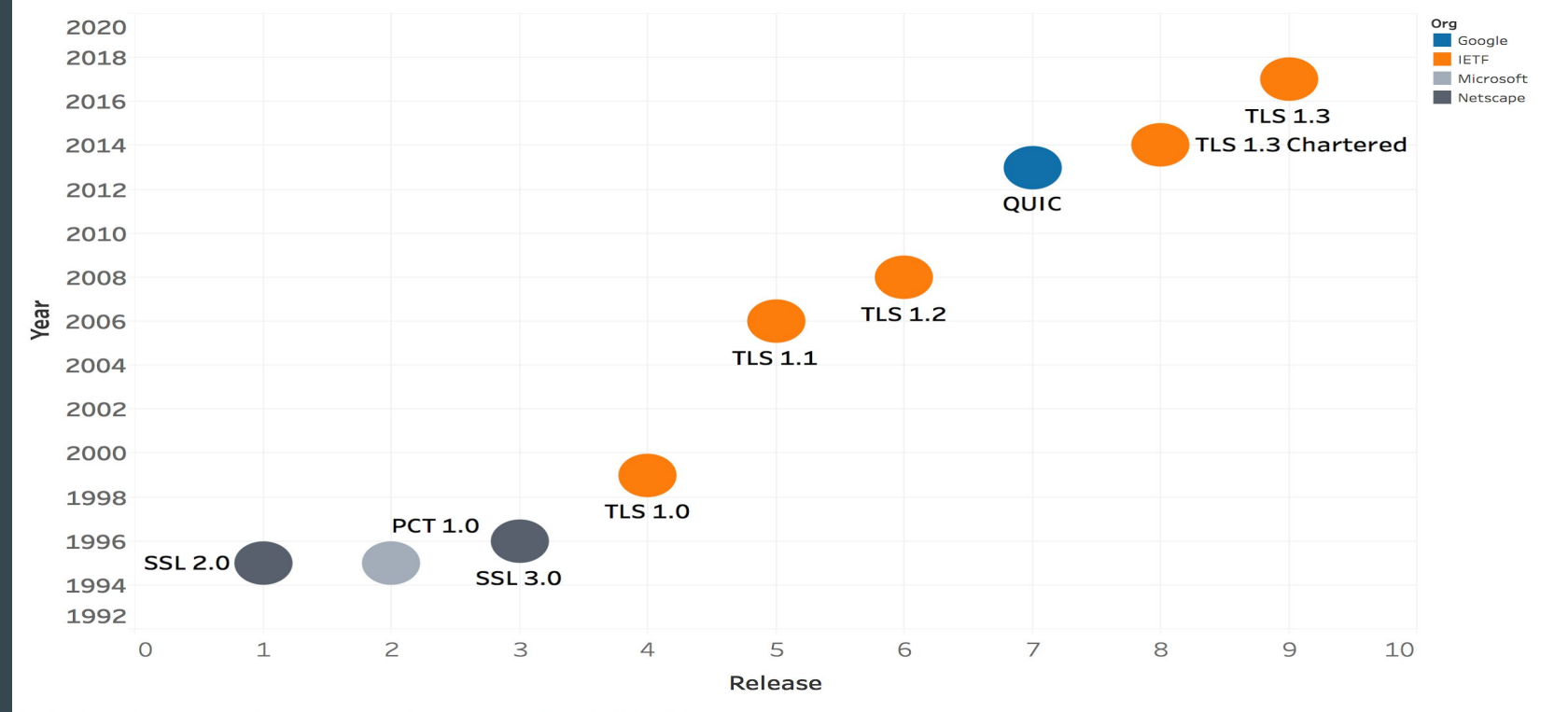

The plot of sum of Order for Year. Color shows details about Org. The marks are labeled by Milestone.

## Who's [implementing](https://github.com/tlswg/tls13-spec/wiki/Implementations) 1.3?

Open source!

Browsers!

Test servers available!

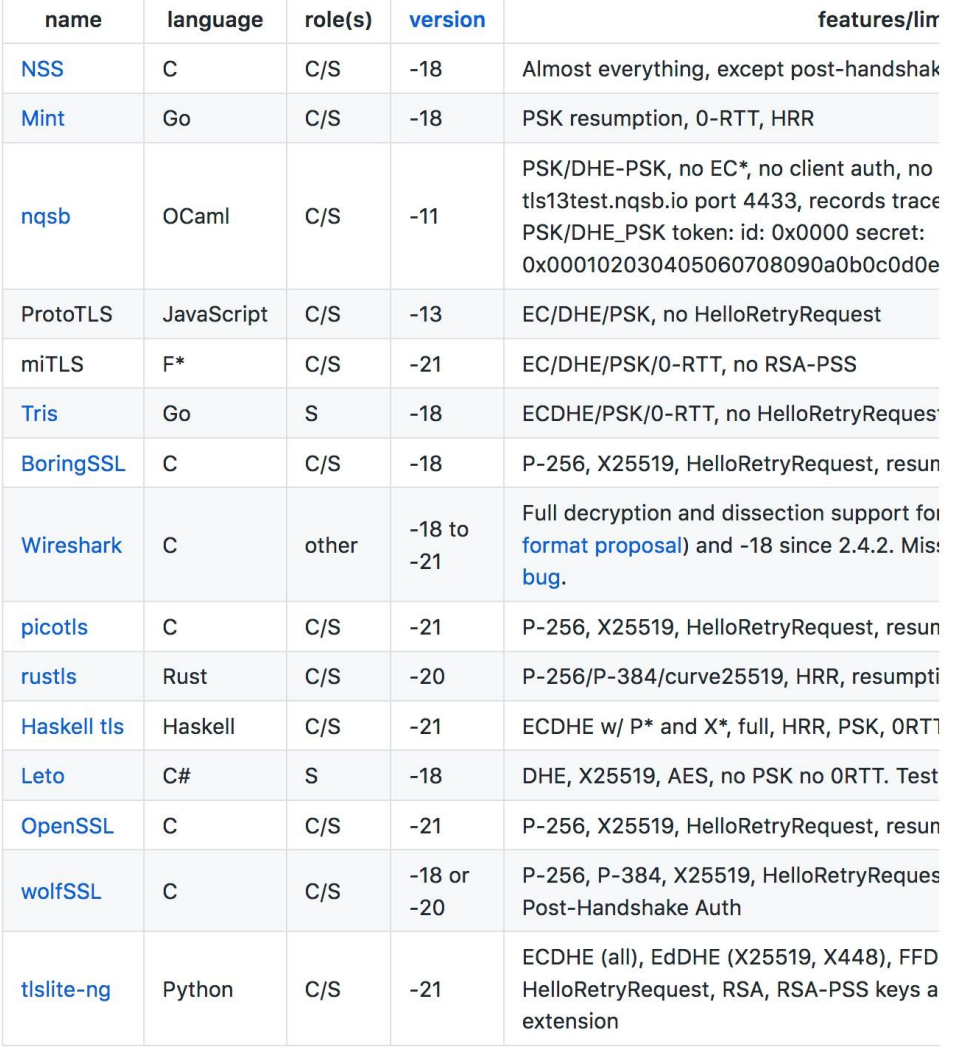

#### Where are the specifications?

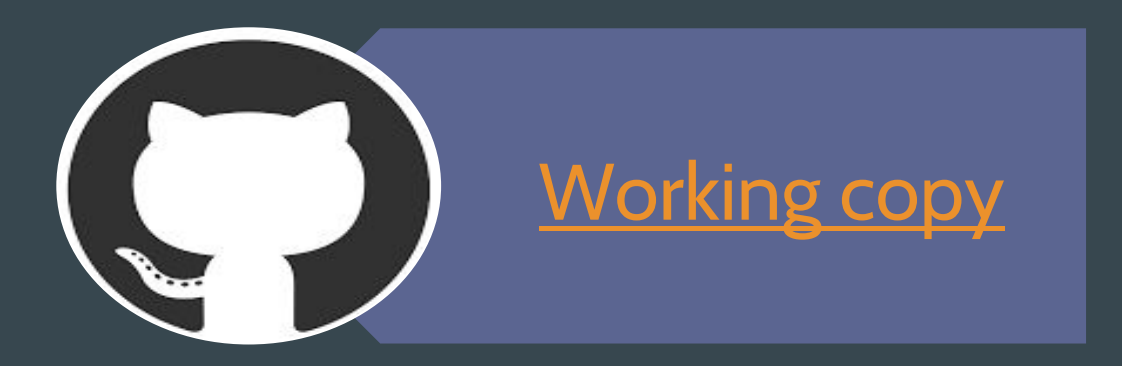

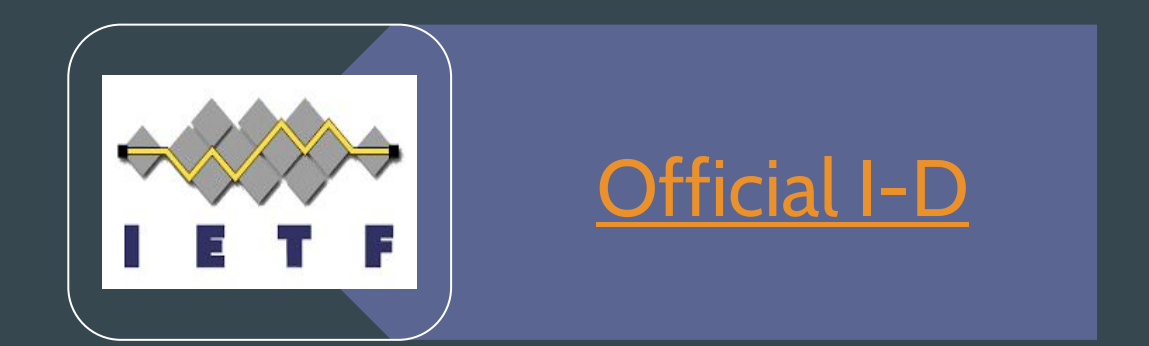

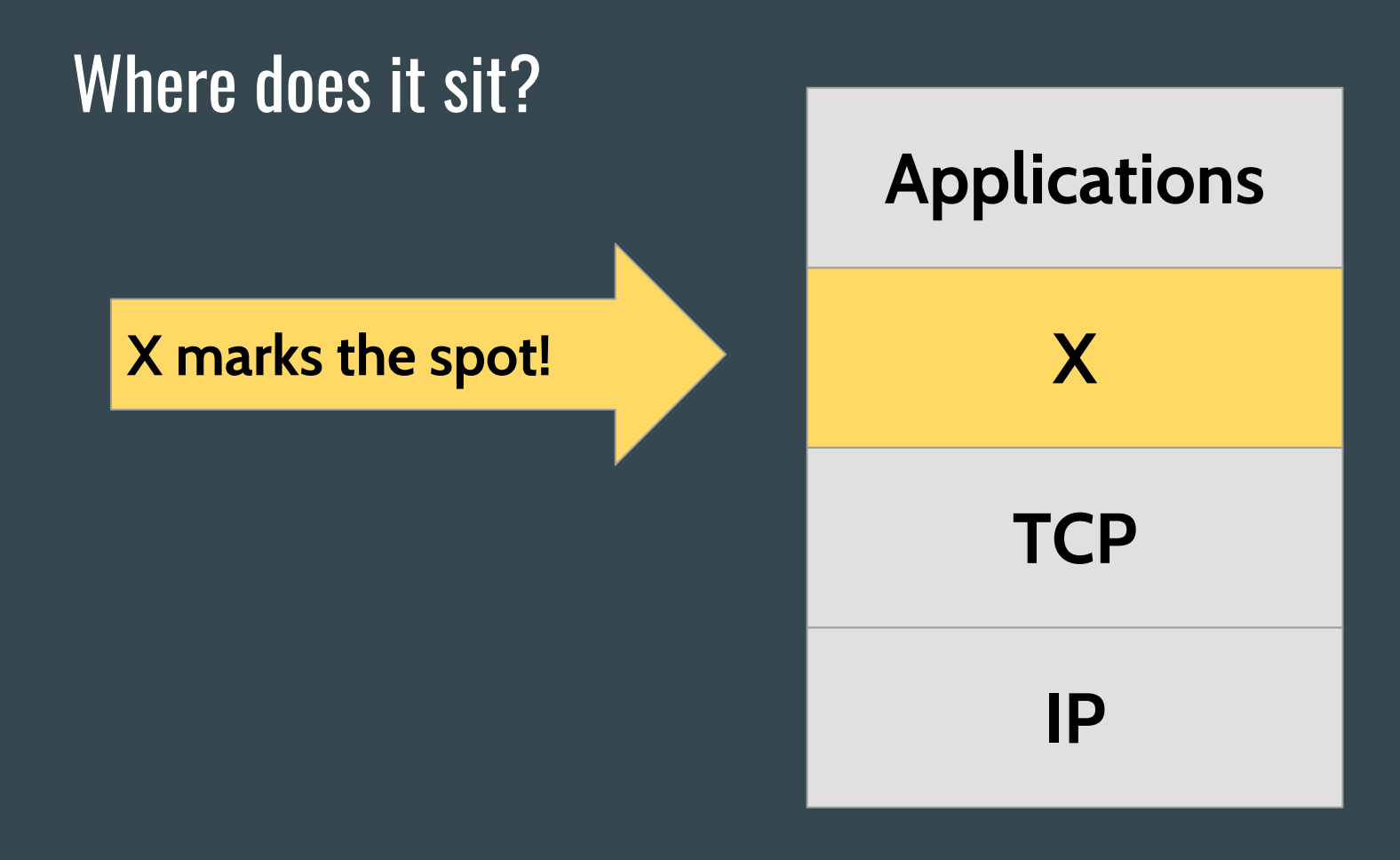

#### What does it do?

# Begone Eve! Mallory No More!

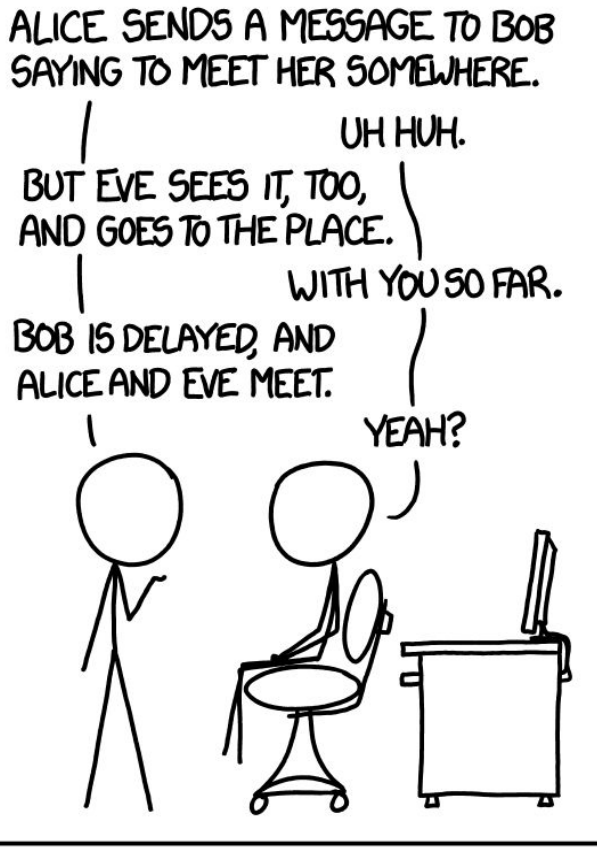

I'VE DISCOVERED A WAY TO GET COMPUTER SCIENTISTS TO LISTEN TO ANY BORING STORY.

From [xkcd.com](https://xkcd.com/license.html) 8

#### Wat, Wat! There's how many protocols!?

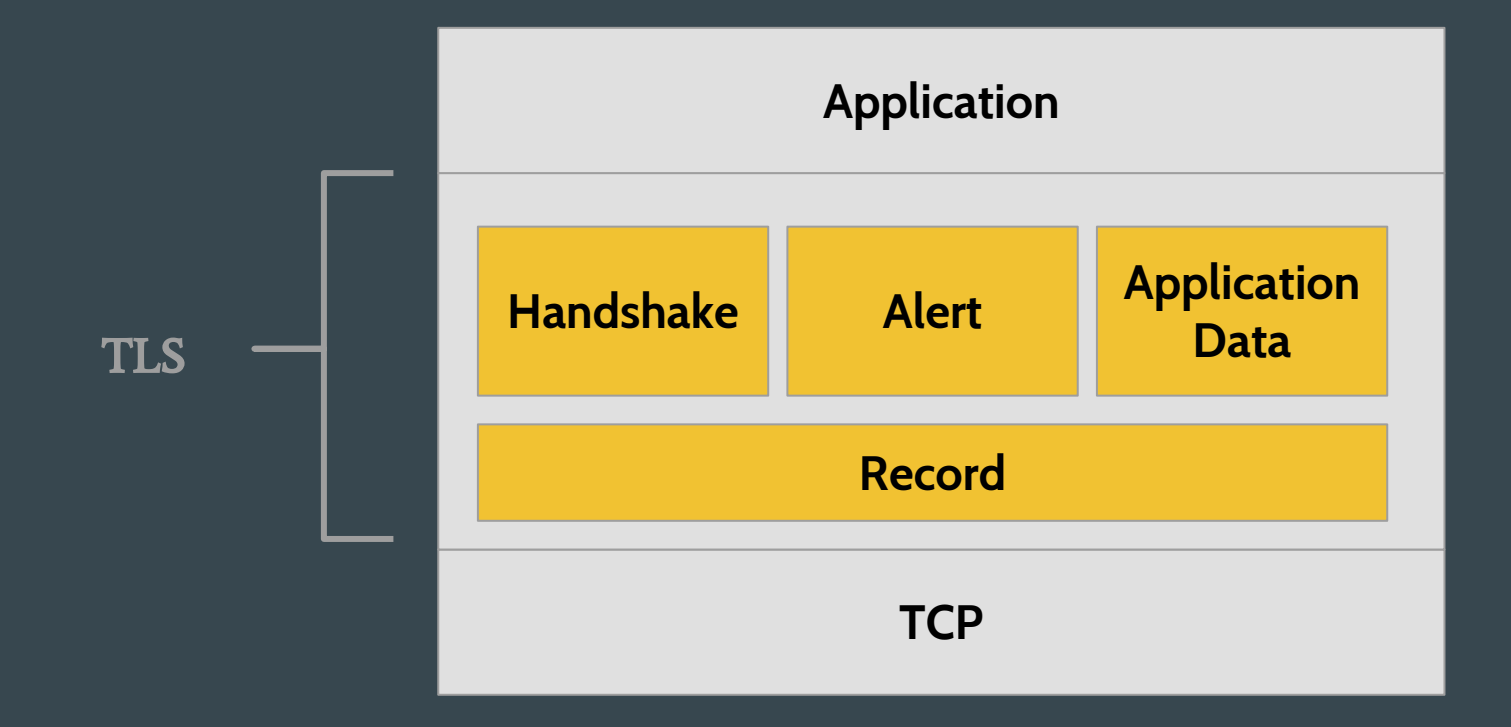

#### Wat! Wat! You don't need to use all the protocols?

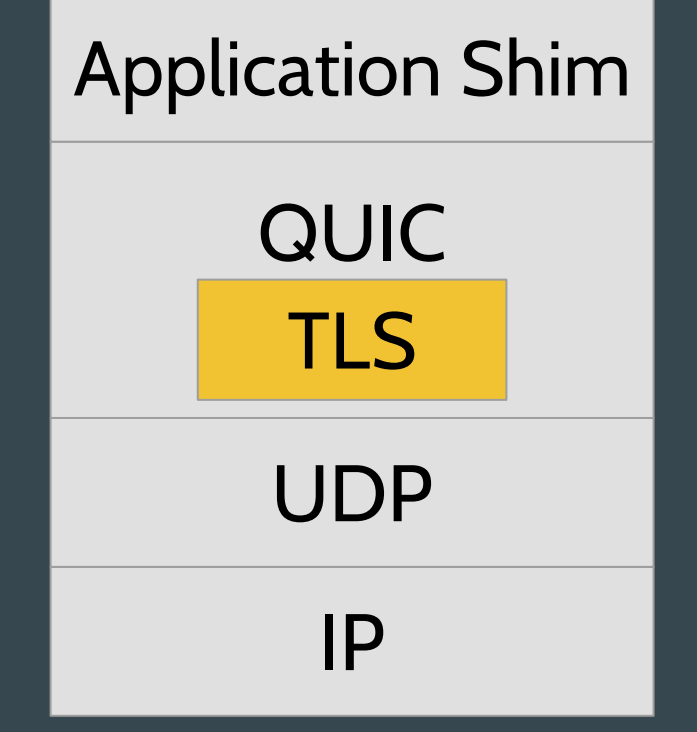

QUIC does not use TLS' Application Data

#### What was wrong with the previous versions?

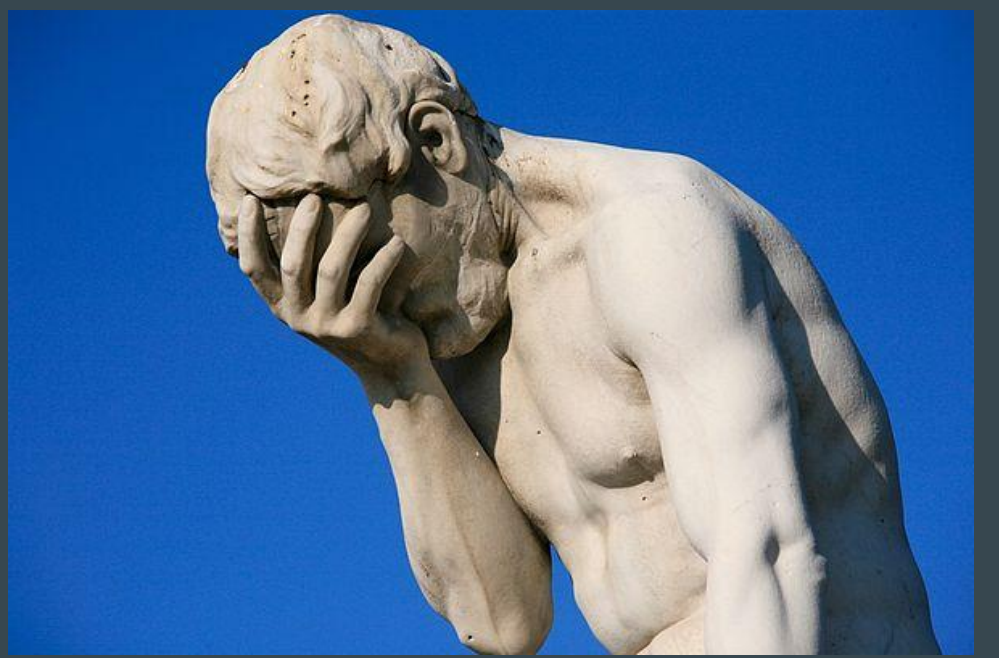

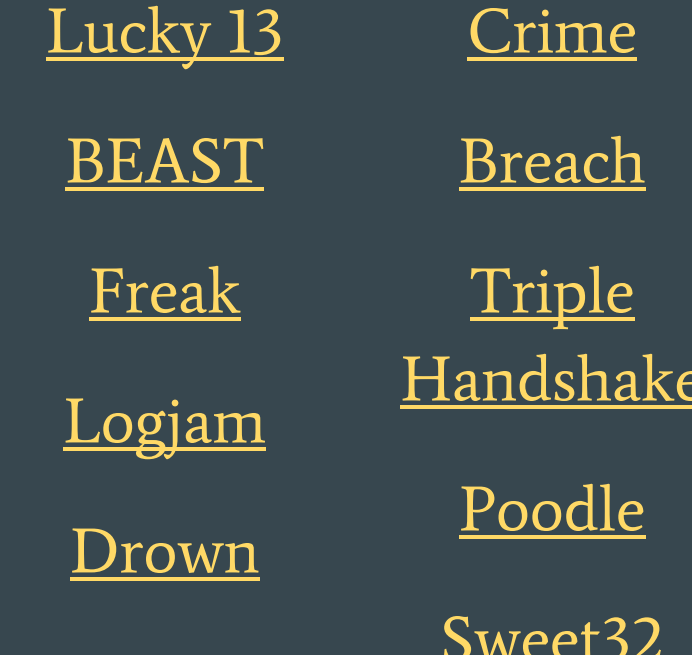

 $\bullet\bullet\bullet$ 

#### What were the design goals?

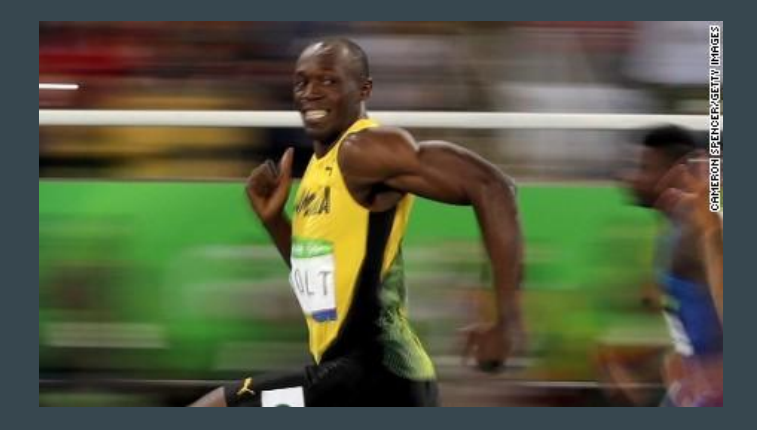

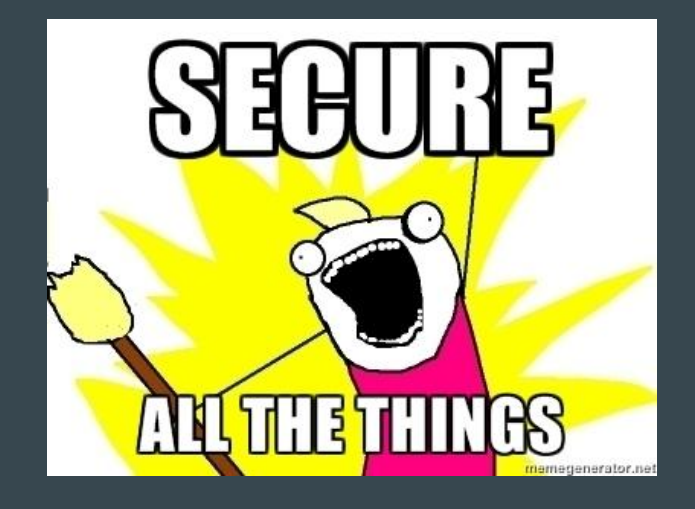

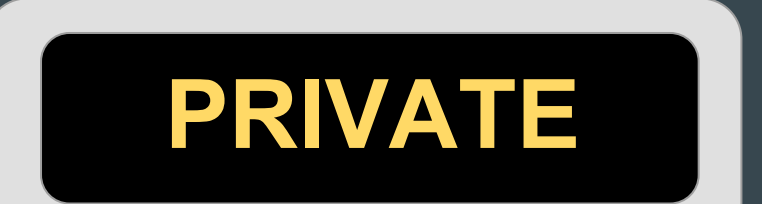

#### Why is it more secure?

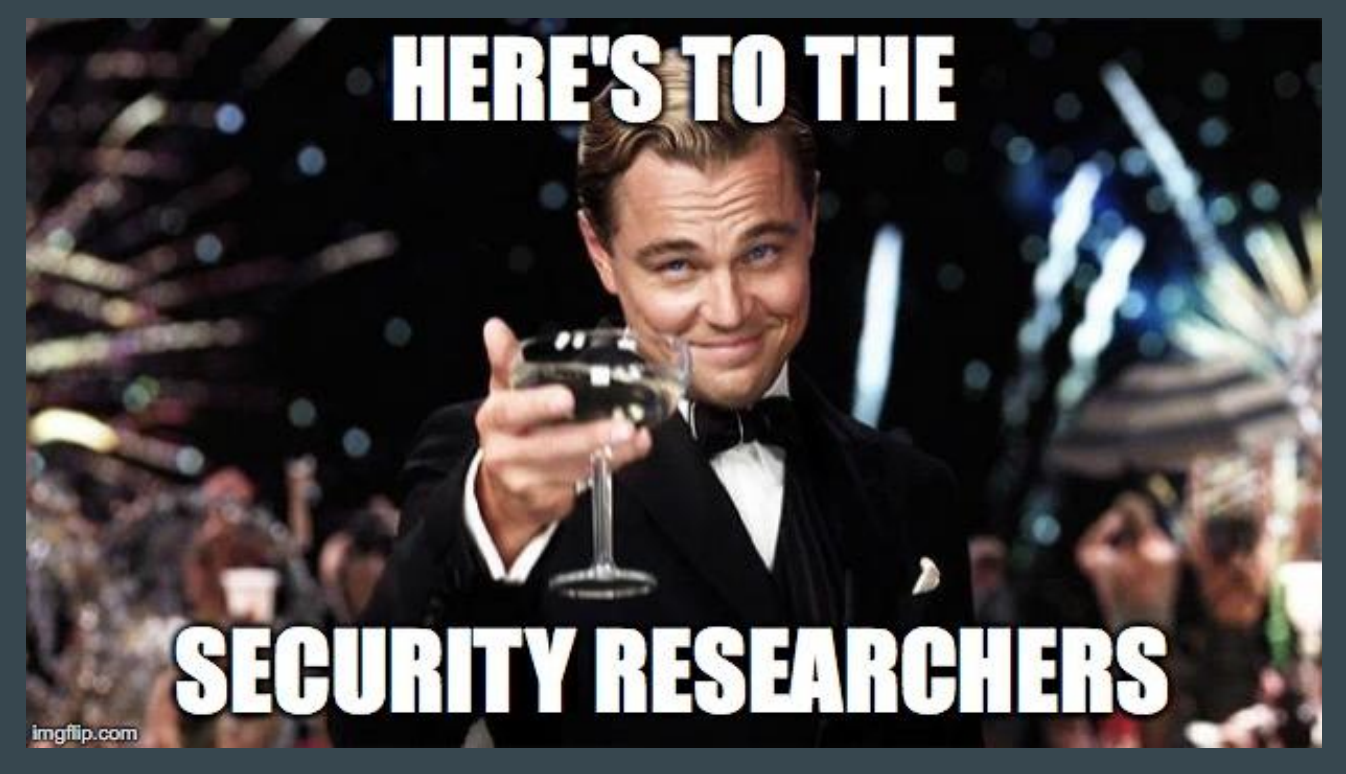

#### What did you remove to make it more secure?

Static RSA Key Exchange Compression SHA-1

Renegotiation

Stream Ciphers

Block Ciphers

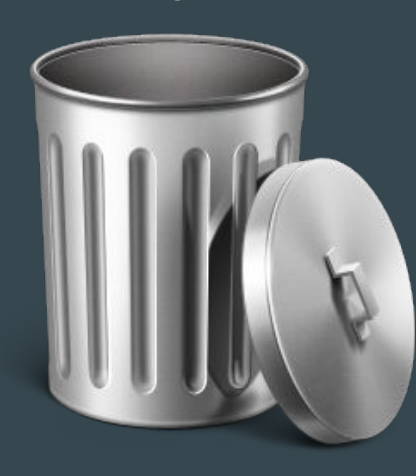

#### Why is it more secure?

Record Payload Algorithms: AEAD-only

Key Establishment Algorithms: (EC)DHE or PSK

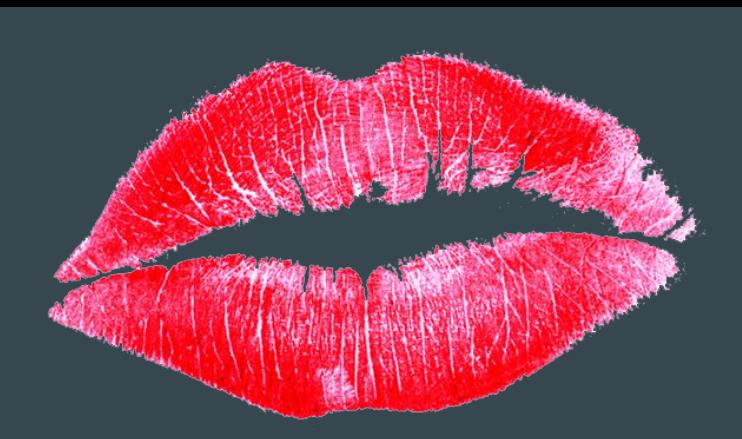

Convergence of PSK, Session Resumption, Session Tickets and 0-RTT

## >100 Ciprici Suites 005 TLS1.2 TLS1.3

#### Cipher Suites

## What algorithms are supported? AEAD: AES-GCM, AES-CCM, CHACHA20-Poly1305 ECs:

Sig: p256, p384, p521, EdDSA (25519 and 448) KE Groups: p256, p384, p521, 25519, 448 Named FFDHE Groups

RSA-PSS Signatures

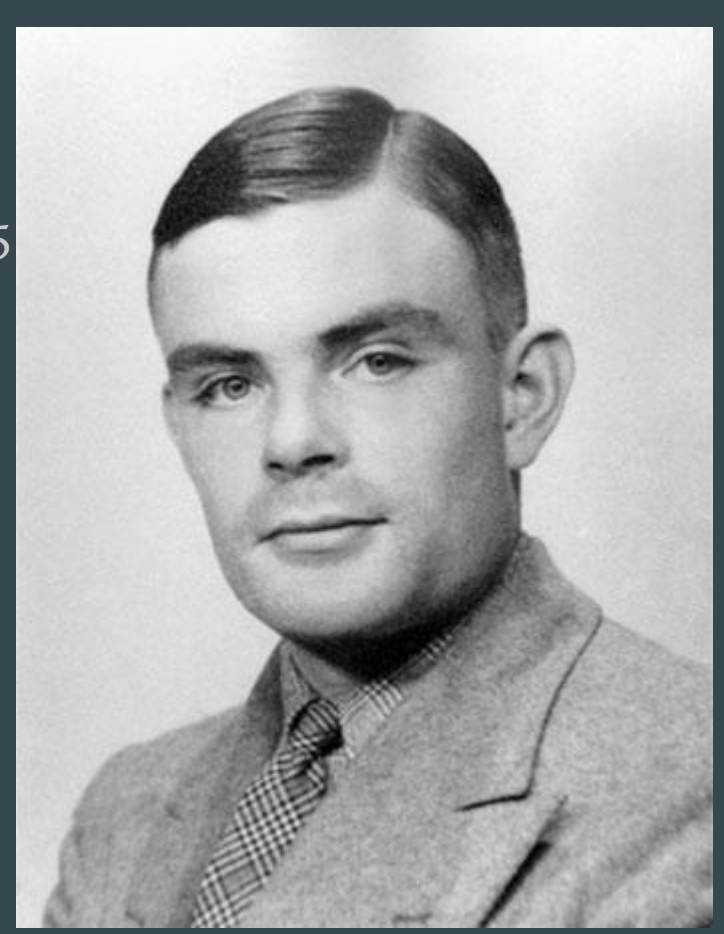

#### How do you specify ciphers?

#### OLD: TLS\_ECDHE\_RSA\_WITH\_AES\_256\_GCM\_SHA384

#### NEW: a la carte

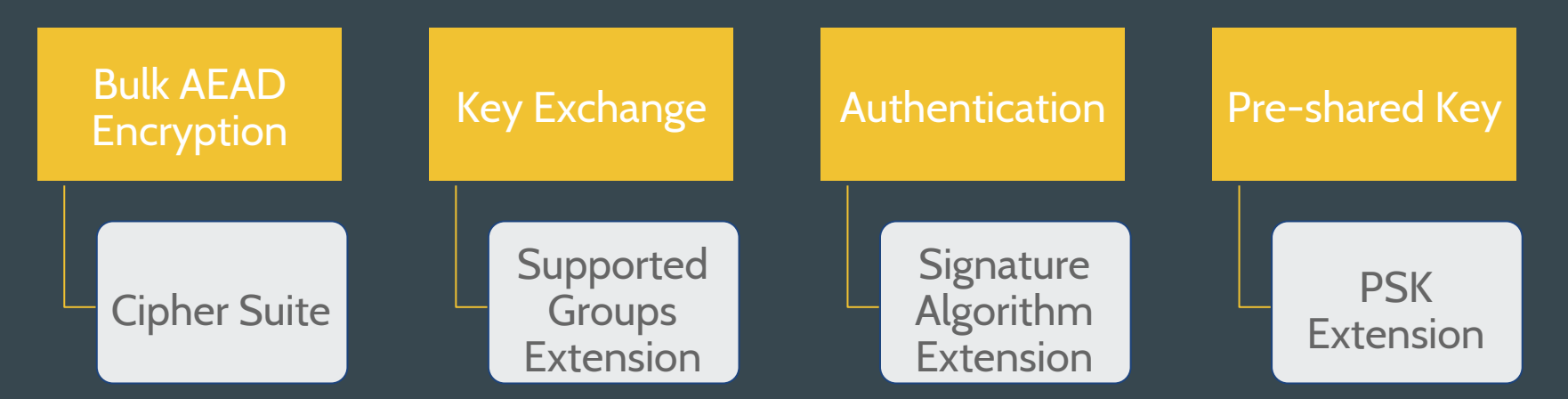

IANA Registry will include Recommended column

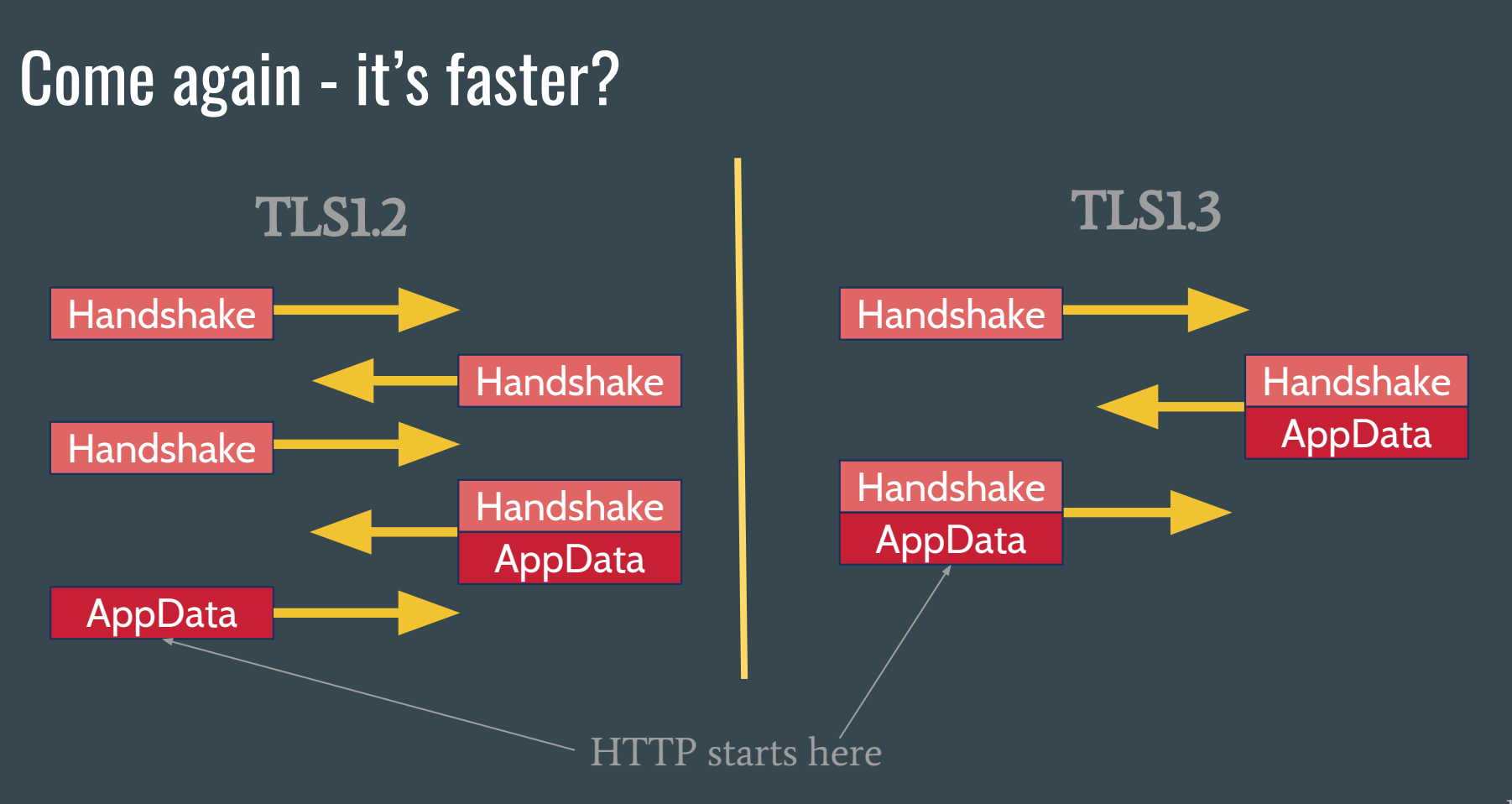

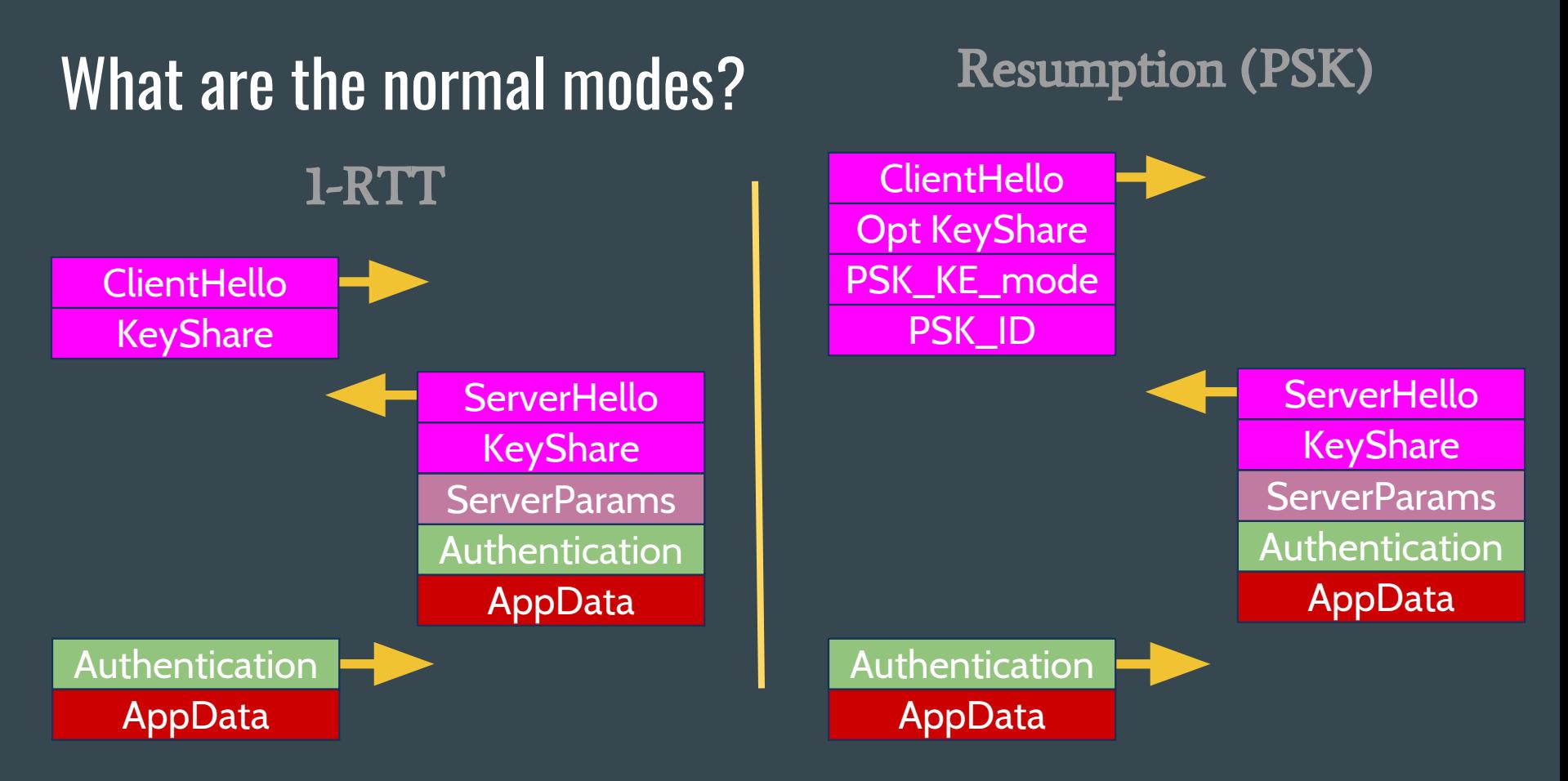

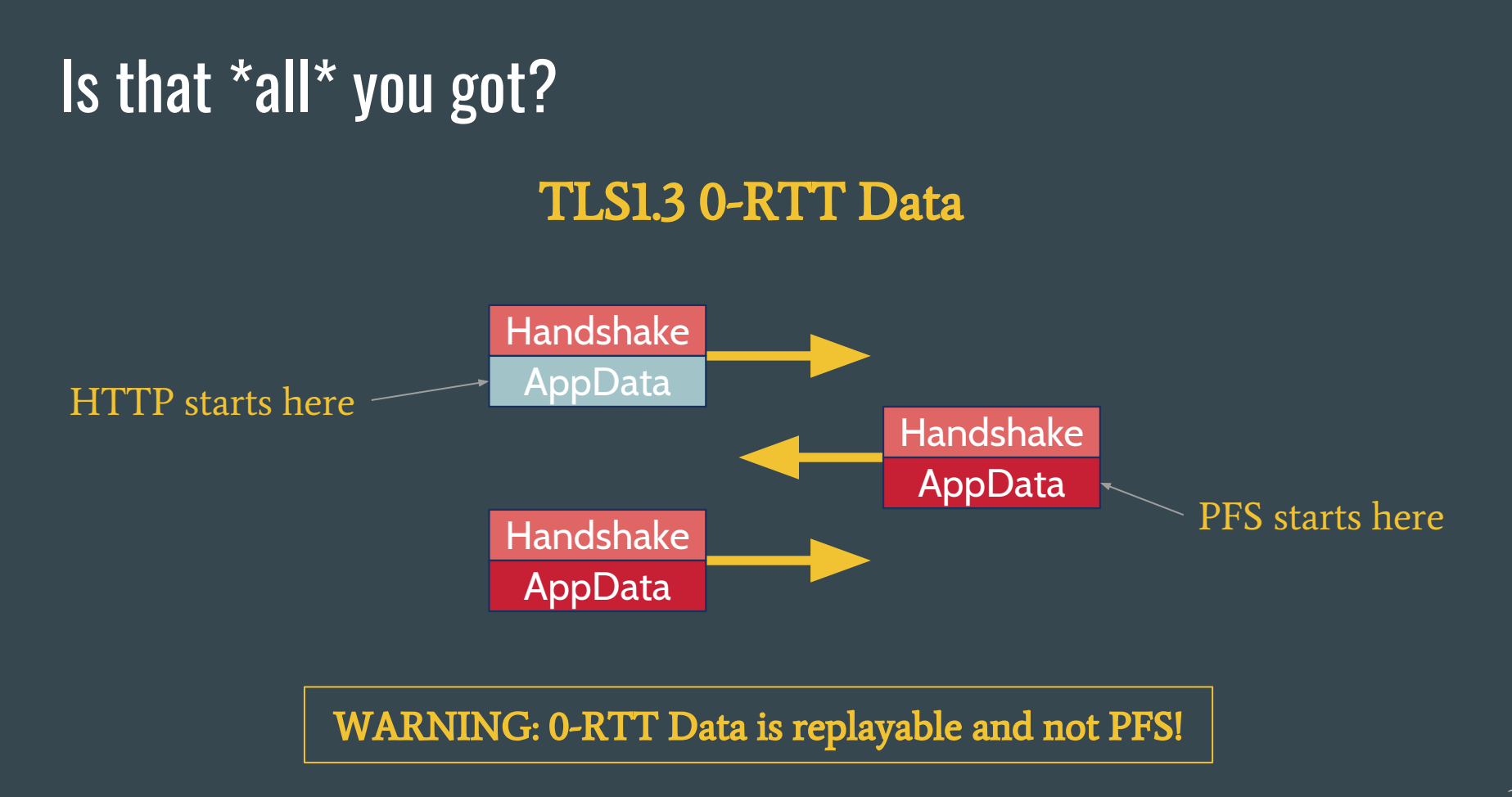

### It supports record protection?

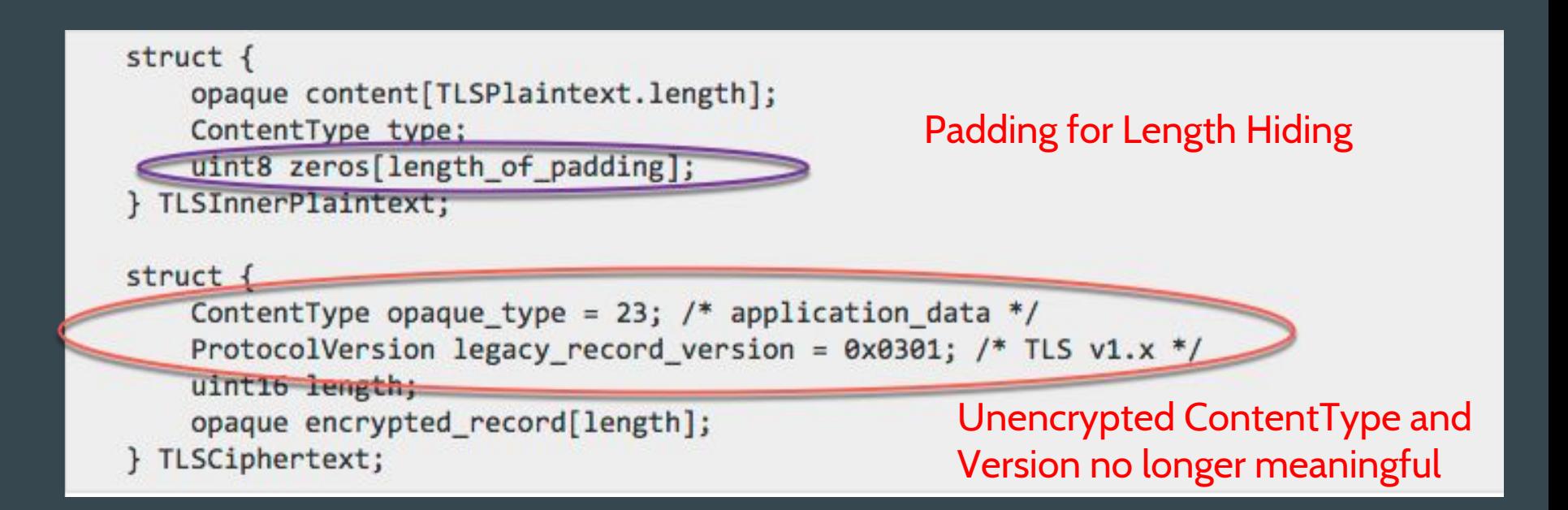

#### You turned PFS on!?

Perfect Forward Secrecy is the default.

Also available with PSK modes.

#### You're encrypting more early though, right!?

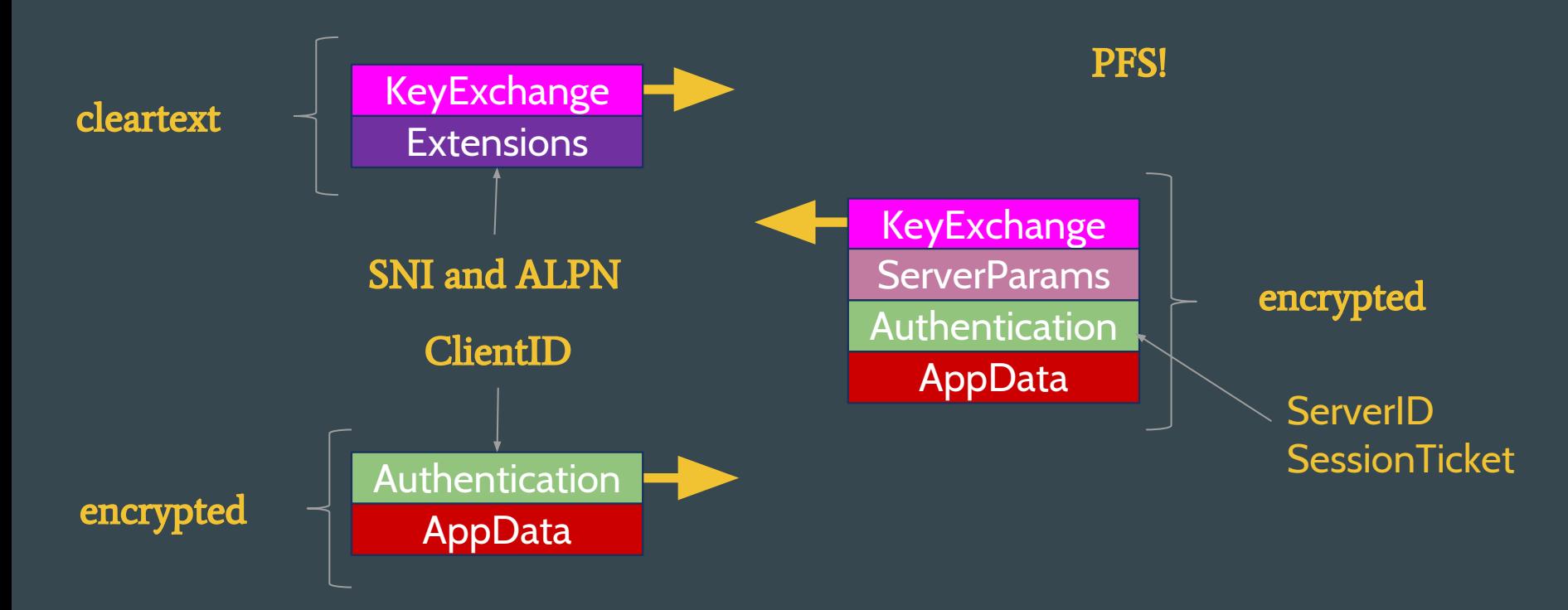

# What's not to like!?

#### TLS1.3-related drafts

#### TLS1.3 Test Vectors

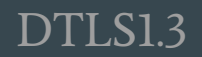

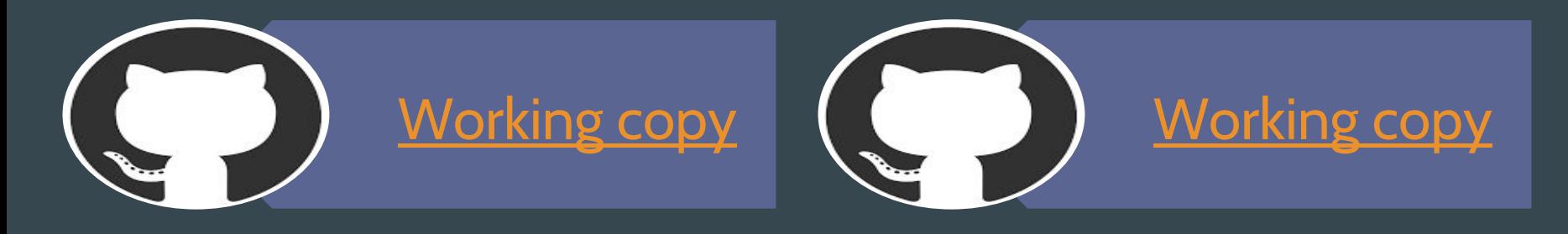

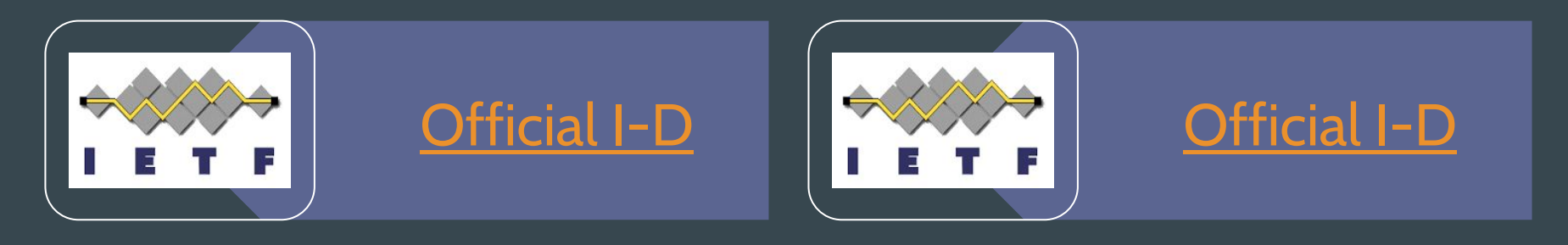

#### [please tell us what you thought about this session](https://www.surveymonkey.com/r/100tls): <https://www.surveymonkey.com/r/100tls>